## $\begin{array}{ccc} \text{ASP} & \text{if} & \text{if} & \text$

ASP

- 13 ISBN 9787111334781
- 10 ISBN 7111334787

出版时间:2011-6

页数:211

版权说明:本站所提供下载的PDF图书仅提供预览和简介以及在线试读,请支持正版图书。

## www.tushu111.com

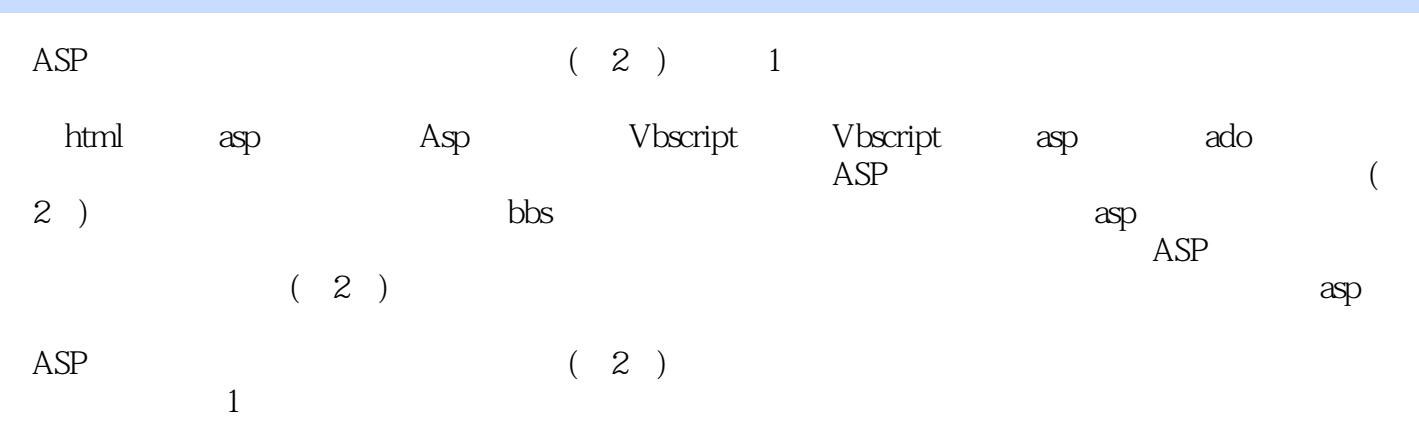

1 ASP 1 1.1 1 1.1.1 1 1.1.2 ASP 2 1.1.3 ASP 4 1.2 ASP 5 1.2 1 ASP 5 1.2.2  $\begin{array}{cccc} \text{IIS}50 & 51.3 & \text{ASP} & 71.31 \text{ASP} & 71.32 \text{ASP} \end{array}$ 8 1.4 BditPlus 9 1 ASP ASP 1 ASP 1 ASP 14 2 ASP - HTML 16 2.1 HTML 16 2.1 HTML 16 2.1.1  $\frac{16}{16}$  $21.2$   $-$  HTML 17 2.1.3  $-$  MM 18 2.2  $18$  2.2.1  $\pm$  2010  $\pm$  20 2.2.2  $\pm$  20 2.2.3  $\pm$  $\frac{1}{2}$   $\frac{1}{2}$   $\frac{22}{23}$   $\frac{23}{1}$   $\frac{1}{2}$   $\frac{1}{2}$   $\frac{23}{232}$   $\frac{1}{2}$  $25 \t233 \t - \t " \t 27 \t24 \t 29 \t241 \t " \t"$  $29\,242$   $30\,243$   $-$  "  $32\,25$  33  $251$  " "  $33 \t252$   $34 \t253$   $-$  "  $36\,26$   $38\,261$  "  $39\,262$   $-$  41 2.63  $\frac{1}{2}$  "  $\frac{4327}{46}$   $\frac{4627.1}{271}$  "  $\frac{4627.2}{471}$   $\frac{1}{271}$   $\frac{1}{271}$   $\frac{1}{271}$   $\frac{1}{271}$   $\frac{1}{271}$   $\frac{1}{271}$   $\frac{1}{271}$   $\frac{1}{271}$   $\frac{1}{271}$   $\frac{1}{271}$   $\frac{1}{271}$   $\frac{1}{271}$   $\frac{1}{271}$   $\frac$  $27.3$   $-$  "  $3028$   $51281$  "  $51$  $2.82 \t\t - \t\t 51 \t2.83 \t\t - \t\t * \t\t 52 \t2.9 \t\t 52$  $2.9.1$   $\text{*}$   $\text{*}$   $\text{52 } 2.9.2$   $\text{-}$   $\text{53 } 2.9.3$   $\text{-}$   $\text{*}$  $"$  54 2.10  $\text{CSS } 54$  2.10.1  $"$  74 2.10.2  $-$  56  $2.103$   $-$  "  $58\,2.11$   $59\,2.11.1$  "  $59$  2.11.2  $-$  61 2.11.3  $-$  64 2 HTML 65  $\%$  3 VBScript 71 3.1 VBScript 71 3.1.1  $\%$   $\%$ 71 3.1.2 - VBScript - 72 3.1.3 - "ASP " 79 3.2 VBScript 81 3.2.1 " " 81 3.2.2 —VBScript 82 3.2.3 — 作"鸡兔同笼"网页 87 上机实训3 VBScript编程语言(一) 88 思考与练习 90第4章 VBScript编程语言 (2) 91 4.1 VBScript 91 4.1.1  $\cdot$  " 91 4.1.2  $\cdot$ 93 4.1.3  $-$  "  $\%$  4.2 VBScript 97 4.2.1 " 1 100  $\degree$  97 4.2.2  $\degree$  98 4.2.3  $\degree$   $\degree$   $\degree$ 101 4.3 VBScript 103 4.3.1 " a3+b3=?" Sub 103 4.3.2 —  $104$   $433$   $^{*}$   $a3+b3=$   $^{*}$  Function  $105$   $4VBScript$ 107 112 5 ASP ASP 113 5.1 Response 113 5.1.1  $\degree$ Response " 113 5.1.2 — Response 115 5.1.3 m Response.redirect " 117 5.2 Server 118 5.2.1 " Server " 118" 5.2.2 - Server 119 5.2.3 - "MapPath " 121 5.3 Request Form 122 5.3.1 " " 122 5.3.2 —Request Form 123 5.3.3 — " " 124 5.4 Querystring 126 5.4.1 " " 126 5.4.2 — Querystring 129 5.4.3 — \*\* QueryString \*\*\* 129 5.5 Cookies 129 5.5.1 HTML  $\frac{129}{129}$  5.5.2  $\frac{129}{129}$   $\frac{120}{129}$   $\frac{55}{29}$   $\frac{120}{129}$   $\frac{120}{129}$   $\frac{120}{129}$   $\frac{120}{129}$   $\frac{120}{129}$   $\frac{120}{129}$   $\frac{120}{129}$   $\frac{120}{129}$   $\frac{120}{129}$   $\frac{120}{129}$   $\frac{120}{129}$   $\frac{120$ w 131 5ASP ASP 132 135 6 Session Application 136 6.1 Session 136 6.1.1 " 736 6.1.2 — Session 使用 137 6.1.3 拓展训练—制作"不同页面间调用Session的值"网页 140 6.2 Application对象及使用 142 6.2.1 t  $\blacksquare$   $\blacksquare$  142 6.2.2  $\blacksquare$   $\blacksquare$   $\blacksquare$   $\blacksquare$   $\blacksquare$   $\blacksquare$   $\blacksquare$   $\blacksquare$ \* Application \* 145 6Session Application 146 149 7 ASP 150 7.1 150 7.1.1 " 7 ASP 150 7.1.2 …  $152$   $7.1.3$   $-$  " $152$   $7.2$   $153$   $7.21$  "  $\frac{153}{7.22}$   $\frac{155}{7.23}$   $\frac{155}{7.3}$ 156 7.3.1 " 7 156 7.3.2  $-$  157 7.3.3  $-$  " 758 7.4 159 7.41 "2010

## $\begin{array}{ccc} \text{ASP} & \text{if} & \text{if} & \text$

 $"$  159 7.4.2  $-$  160 7.4.3  $-$  "  $"$  161 7 ASP 161 163 8 ASP 164 8.1 164 8.1 8.1.1 Access 164 8.1.2 SQL 168 8.1.3 172 8.2 ADO 174 8.3 174 8.3.1 174 8.3.2 Select 175 8.3.3 Insert 176 8.3.4 用Delete语句删除记录 177 8.3.5 利用Update语句更新记录 178 上机实训8 ASP与数据库应用 179 思考与  $185 \t9 \t - BBS \t186 \t9.1 \tBBS \t186 \t9.2 \tBBS$ 186 9 195 198 10 - 199 10.1 199 10.1.1 199 10.1.2 199 10.1.3 200 10.2 200  $10.3$  201 10.4  $202$  10.4.1  $202$  10.4.2  $203$  10.4.3  $203$  10.4.4  $205$  10.4.5 210 212

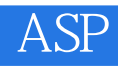

 $1$  $2<sub>l</sub>$  $3 \thinspace$  $4<sub>1</sub>$  $5\,$ 

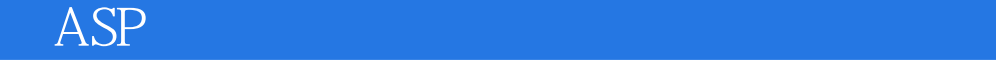

本站所提供下载的PDF图书仅提供预览和简介,请支持正版图书。

:www.tushu111.com